#### **Compte-rendu**

4 5 février 2016 1<sup>ère</sup> réunion 4 avec les encadreurs techniques et le client

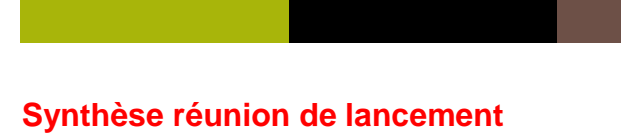

**Lancement du projet S4**

Présents : **Client** : Leila de Rengervé **Encadrant** : Mai NGUYEN Frédéric MAUSSANG **Membre** : Van Duong NGUYEN Zadi BROU Ahmed HENTETI Changyi SONG Yi QIAO

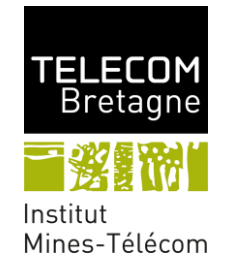

# **Sommaire**

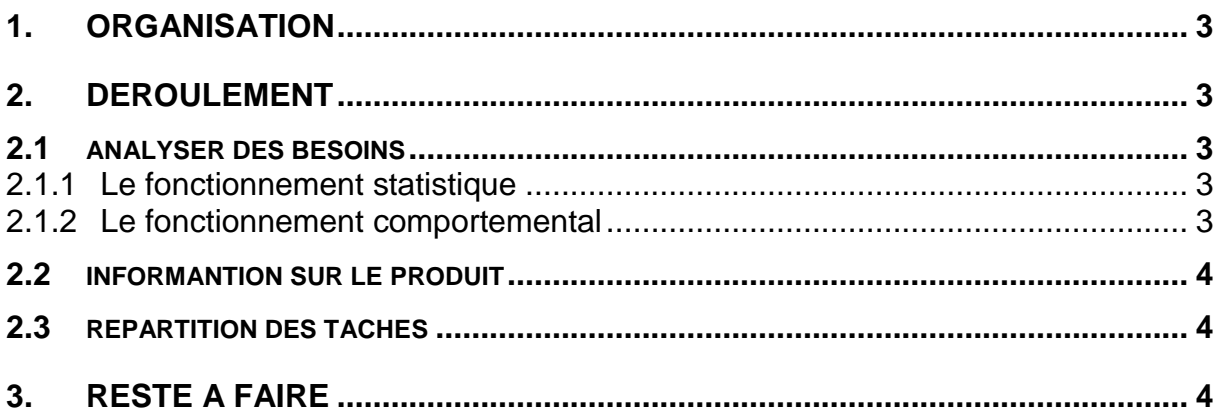

### **INTRODUCTION**

La réunion de lancement du projet S4 a eu lieu au centre vie de Télécom-BRETAGNE, a débuté à 9h00 et s'est achevée à 12h00. Pendant cette réunion, les élèves en charge du projet 11 « Réponse d'un robot aux sollicitations grâce à la détection de personnes » du S4 ont rencontré le client et les responsables techniques qui les assisteront tout le long du projet. Elle s'est déroulée avec la présence des 5 membres en charges du projet-11, des 2 responsables techniques et du client.

# <span id="page-3-0"></span>**1. ORGANISATION**

Au premier Durant les 30 premières minutes, nous avons continué à comprendre décortiqué le sujet afin de mieux le comprendre pour d'analyser des certains besoins et préparer des questions pour à l'endroit des demander aux encadrants encadreurs techniques et au du client. Puis nous avons aussi fait un peu de procédé à la répartition des tâches en général fonctions. Et puisDès l'arrivée du client et des encadreurs techniques, nous avons fait un tourne de table avec nos encadrants et notre client pour se présenter. Ensuite, elles le client nous sont a présenté son entreprise, expliqué leur vision ainsi que le contexte du projet expliquées le fonctionnement du robot et les tâches de notre projet, afin qu'on puisse bien mieux comprendre le projet et ses enjeux sujet. Enfin A la fin, nous avons procédé à une séance de questions-réponses puis commencé à lister listé et repartir réparti les principales tâches à faire plus précises.

Nous détaillerons dans la suite les différents défis à relever.

## <span id="page-3-1"></span>**2. DEROULEMENT**

### <span id="page-3-2"></span>**2.1 ANALYSER DES BESOINS**

L'environnement dans lequel le prototype devra travailler est Notre produit utilise dans une pièce fermée, surtout le (bureau). Nous travaillerons avec le robot du client (camera + support pour rotation). Le but du projet est de pouvoir à l'aide de la caméra, détecter des personnes pour ensuite Il sert à **les compter** le nombre de personnes dans le bureau pour calculer la concentration de co<sub>2</sub>. Par example, si la concentration est très haute, il peut ouvrir la fenêtre afin de changer l'air… Et, notre produit aussi permet de détecter le comportement de personnes qui a l'attention de l'interaction avec le robot, pour que le robot puisse aider ces personnes et **détecter si celles-ci désirent interagir avec le robot**.

Donc, nous Nous avons donc 2 grande partie de travail à réaliser problèmes à résoudre.

#### **2.1.1 Le fonctionnement statistique**

<span id="page-3-3"></span>Ils nous demandent que Le robot puisse doit pouvoir compter le nombre de personnes dans une pièce. On ne compte tenir tiendra pas à identifier les gens ces personnes, mais seulement concentre sur la quantité de leur nombre. Dans ce contexte côté-là, on considérera que la caméra reste fixe et peut tourner à 360 degrés tous le temps sur elle-même.

#### **2.1.2 Le fonctionnement comportemental d'interaction**

<span id="page-3-4"></span>Ils nous demandent que Le robot puisse doit détecter et décider le comportement à avoir si une personne s'intéresse à lui. Par example, si des gens quelqu'un le regardent au robot pendant un certain temps, longtemps (ou s'ils s'approchent au robot de lui, ou s'il lui faitfont un « coucou » avec le bras le robot), peut-être ils ont quelques demandes. Dans ce côté-là, on considérera que la caméra est orientée à dans une direction fixe pendant un temps longtemps pour observer le changement de comportement de la cible.

### <span id="page-4-0"></span>**2.2 INFORMANTION SUR LE PRODUIT**

- La caméra peut obtenir 3 images par second, et 15 images par pour 360 degrés de rotation.
- Elle sera livrée avec un tutorial permettant sa prise en main.
- Le-Nous travaillerons sur un système d'exploitation est-Linux, et le code est sera implémenté par en C/C++.
- <span id="page-4-1"></span>Nous utiliserons La bibliothèque est d'openCV.

#### **2.3 REPARTITION DES TACHES**

Nous avons listé toutes les taches à faire depuis le début du projet. Pour chaque tâche, il y a des membres correspondants, et aussi le temps prévu.

Voir le WBS pour plus de détail : ( le détaill WBS sur Google doc : [https://docs.google.com/spreadsheets/d/1\\_mBKX9Pjo9dfvhwdCHhFrxKTOShHbQ-](https://docs.google.com/spreadsheets/d/1_mBKX9Pjo9dfvhwdCHhFrxKTOShHbQ-MaAIys9sfZpA/edit#gid=0)[MaAIys9sfZpA/edit#gid=0](https://docs.google.com/spreadsheets/d/1_mBKX9Pjo9dfvhwdCHhFrxKTOShHbQ-MaAIys9sfZpA/edit#gid=0) )

### <span id="page-4-2"></span>**3. RESTE A FAIRE**

- Cahier des charges
- Plan de management
- Signer le contrat avec notre client pour obtenir la caméra et la documentation.
- Choix l'éditeur pour le developpement et le système d'exploitation.
- **Eaire des Recherches sur l'article le thème.**
- Prise en main d'OPENCV.
- **Ecritures du code**
- Décider la prochaine réunion